<span id="page-0-0"></span>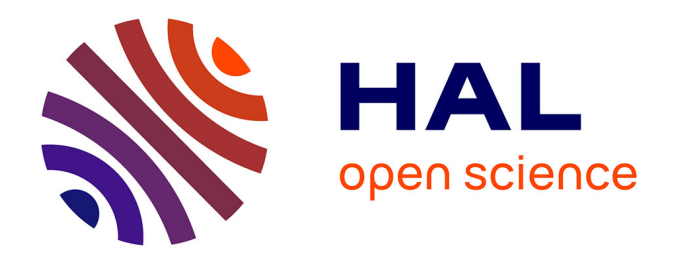

# **M1CG1 - A solver of symmetric linear systems by conjugate gradient iterations, using/building a BFGS/l-BFGS preconditionner**

Jean Charles Gilbert

# **To cite this version:**

Jean Charles Gilbert. M1CG1 - A solver of symmetric linear systems by conjugate gradient iterations, using/building a BFGS/l-BFGS preconditionner. INRIA Rocquencourt, Domaine de Voluceau, BP 105, 78153 Le Chesnay Cedex, France. 2011. hal-04148144

# **HAL Id: hal-04148144 <https://inria.hal.science/hal-04148144v1>**

Submitted on 2 Jul 2023

**HAL** is a multi-disciplinary open access archive for the deposit and dissemination of scientific research documents, whether they are published or not. The documents may come from teaching and research institutions in France or abroad, or from public or private research centers.

L'archive ouverte pluridisciplinaire **HAL**, est destinée au dépôt et à la diffusion de documents scientifiques de niveau recherche, publiés ou non, émanant des établissements d'enseignement et de recherche français ou étrangers, des laboratoires publics ou privés.

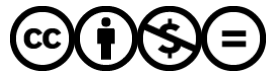

[Distributed under a Creative Commons Attribution - NonCommercial - NoDerivatives 4.0](http://creativecommons.org/licenses/by-nc-nd/4.0/) [International License](http://creativecommons.org/licenses/by-nc-nd/4.0/)

# $M1CG1 - A$  solver of symmetric linear systems by conjugate gradient iterations, using/building a BFGS/ℓ-BFGS preconditioner

Version 1.2 (October 2011)

J.Ch. GILBERT<sup>†</sup>

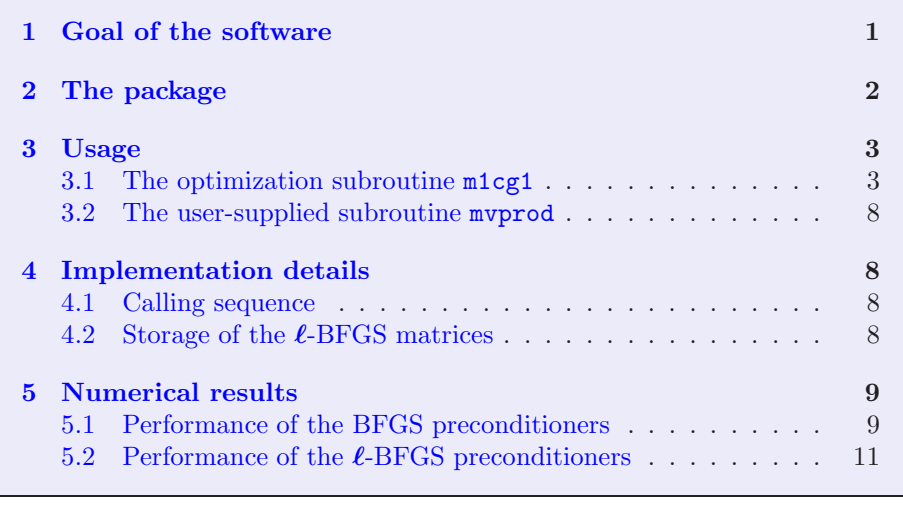

# 1 Goal of the software

The module M1cG1 solves for  $x \in \mathbb{R}^n$  the linear system

$$
Ax = b,\tag{1.1}
$$

by a possibly preconditioned Fletcher-Reeves conjugate gradient (CG) algorithm [7, 4, 1, 5. In this system, the matrix  $A \in \mathbb{R}^{n \times n}$  and the vector  $b \in \mathbb{R}^n$  are supposed to be known. It is assumed that the matrix  $A$  is symmetric. Therefore, solving  $(1.1)$  is equivalent to finding a stationary point of the minimization problem

$$
\inf_{x \in \mathbb{R}^n} \left( \frac{1}{2} x^\mathsf{T} A x - b^\mathsf{T} x \right). \tag{1.2}
$$

To be sure to be able to solve the linear system  $(1.1)$  [resp. the minimization problem (1.2)] for an arbitrary  $b \in \mathbb{R}^n$ , the matrix A must be nonsingular [resp. positive definite]. When A is positive definite,  $(1.1)$  and  $(1.2)$  are equivalent. If the CG algorithm encounters a *quasi-negative curvature direction*, which is a conjugate direction  $v$ 

<sup>†</sup> INRIA, B.P. 105, 78153 Le Chesnay Cedex, France. Tel: 33/1/39.63.55.24. E-mail: 'Jean-Charles.Gilbert@inria.fr'.

satisfying

$$
v^{\mathsf{T}}Av \leqslant \nu \|v\|^2,\tag{1.3}
$$

for some given threshold  $\nu \geq 0$ , M1CG1 just stops. In (1.3) and below,  $\|\cdot\|$  denotes the  $\ell_2$  or Euclidean norm, i.e.,  $||x|| := (\sum_i x_i^2)$  $\binom{2}{i}^{1/2}.$ 

The way  $A$  is actually stored is irrelevant for  $M1CG1$ , since the algorithm requires only products  $Av$  of A times various vectors v and since this operation is supposed to be done in a user-supplied subroutine. This gives the possibility to use the code even when A is not known explicitly.

M1cg1 has the nice feature of being able to build itself a preconditioning matrix while it solves the linear system (1.1). This matrix is an approximation of  $A^{-1}$  and can then be used to precondition a subsequent linear system with the same matrix A or a matrix close to A, and a different right-hand side. The preconditioning matrix is formed by BFGS updates [3, 1, 5]. It is also possible to form an  $\ell$ -BFGS preconditioning matrix [10, 6, 8], so that the solver is adapted to problems of very large dimension. M1cg1 can also improve a previously built preconditioner; this feature is however presently limited by the fact that the method used to improve the preconditioner (i.e., full BFGS updates or  $\ell$ -BFGS updates with a given selection procedure) must be the same as the used to build the previous preconditioner.

Another feature of  $M1CG1$  is to be able to solve in parallel two linear systems:  $(1.1)$ and

$$
A\bar{x} = \bar{b}.\tag{1.4}
$$

The latter system uses the same matrix A as in  $(1.1)$ , but another right-hand side b. The second linear system (1.4) is solved using the conjugate directions generated by the CG iterations for solving (1.1). This means that the two systems are solved without increasing the number of matrix-vector products. This feature is useful for the truncated SQP algorithm in constrained optimization [2].

## 2 The package

The module  $M1CG1$  includes the following subroutines:

- m1cg1: the main subroutine, which has to be called and that calls m1cg1a after having structured the available memory;
- m1cg1a: the actual solver;
- dbfgsi, dysave, dbfgsl, deuclid, dsyev, l2bfgs: subroutines used to build a BFGS preconditioning matrix.

On his part, the user has to provide:

– a subroutine, called mvprod by m1cg1, which computes matrix-vector products Av for arbitrary vectors  $v \in \mathbb{R}^n$ ; the method of storage for the matrix is left to the user convenience.

## 3 Usage

#### 3.1 The optimization subroutine m1cg1

The subroutine definition statement is the following.

```
subroutine m1cg1 (mvprod, n, x, b, a, xx, bb, two, epsneg,
       restol, absrel, iter, imp, io, imode,
       mode, w, nw, bfgsp, pmat0, npmat0, m0,
       ilm0, nilm0, wlm0, nwlm0, bfgsb, pmat1,
       npmat1, m1, ilm1, nilm1, wlm1, nwlm1,
       select, izs, rzs, dzs)
```
In the description that follows, an argument flagged with (I) means that it is an *input* variable, which has to be initialized before calling m1cg1, an argument flagged with (O) means that it is an output variable, which has a meaning on return from m1cg1 only, and an argument flagged with (IO) is an input-output argument, which has to be initialized and has a meaning after the call to  $m \log 1$ . Arguments of the type  $(O)$  and (IO) are usually modified in m1cg1. Therefore, they should not be fortran constants!

- mvprod: Generic name of the user-supplied subroutine (see Section 3.2). This name must be declared external in the program calling m1cg1.
- n (I): integer variable. Dimension n of the problem. It must be  $\geqslant 1$ .
- $x$  (IO): double precision array of dimension n.

On entry: the initial guess for the solution x of  $(1.1)$ .

On return: the approximate solution of  $(1.1)$  computed by M1cg1.

If m1cg1 stops without doing any iteration because a quasi-negative curvature has been encountered, x contains  $(Ax_1 - b)$ . If M1cG1 does more than one iteration, x contains the last computed value of  $x$ .

- b (I): double precision array of dimension n. Right hand side b of the linear system  $(1.1)$ .
- a (I): double precision array. The matrix A in  $(1.1)$ . How this array is filled up is left to the user, as well as the dimension(s) of a. M1cg1 just passes the address to the user-supplied subroutine that is named mvprod inside m1cg1.
- xx (IO): double precision array of dimension  $n$  (see the argument two). On entry: the initial guess for the solution  $\bar{x}$  of (1.4). On return: the approximate solution of (1.4) computed by m1cg1.
- bb  $(I)$ : double precision array of dimension n. Right hand side b of the linear system  $(1.4)$  (see the argument two).
- two (I): logical variable. If .false., only (1.1) is solved and the variables xx and bb are ignored. If  $true, (1.4)$  is also solved, and this is done by the

conjugate direction algorithm, using the conjugate directions generated by the CG algorithm solving (1.1).

epsneg (IO): double precision variable.

On entry: Contributes to the setting of the value of  $\nu$  in (1.3). The precise meaning of epsneg depends on the value of imode(3) (another parameter). It must be nonnegative. If during the CG iterations, condition (1.3) is satisfied with  $v$  as the current conjugate direction, the algorithm stops, since the matrix  $A$  is not considered to be positive definite.

On return: Value of the last Rayleigh quotient  $(v^{\mathsf{T}}Av)/||v||^2$  encountered (unchanged if the conjugate direction  $v$  is zero).

restol (IO): double precision variable.

On entry: It must be nonnegative. Its interpretation depends on the flag absrel (see below).

• If absrel  $= 0$ , restol is assumed to give the required precision on the absolute residual. In other words, if during the CG iterations, the absolute residual satisfies

$$
||Ax - b|| \leqslant \mathtt{restol},
$$

the algorithm stops, since  $(1.1)$  is considered to be solved by the current x with enough precision.

• If absrel  $= 1$ , restol is assumed to give the required precision on the relative residual. In other words, if during the CG iterations, the relative residual satisfies

$$
\frac{\|Ax - b\|}{\|Ax_1 - b\|} \leqslant \mathtt{restol},
$$

the algorithm stops, since  $(1.1)$  is considered to be solved by the current x with enough precision.

When  $two = .true.$ , there is no stopping test based on the behavior of the conjugate direction algorithm on  $(1.4)$ . If  $(1.4)$  is solved before finding the approximate solution of  $(1.1)$ ,  $\bar{x}$  is modified by adding terms that are zero in exact arithmetic and that should be close to zero on a computer.

On return: when  $M1CG1$  stops with mode  $= 0$ ,

$$
\texttt{restol} = \begin{cases} ||Ax - b|| & \text{if  $absrel = 0$ } \\ \frac{||Ax - b||}{||Ax_1 - b||} & \text{if  $absrel = 1$ ,} \end{cases}
$$

where  $x$  is the final iterate.

absrel  $(I)$ : integer variable, which can take the value 0 or 1. It specifies how M1cg1 has to understand the value of the argument restol. See the description of that argument for the role of absrel.

iter (IO): integer variable.

On entry: maximal number of iterations authorized.

On return: actuel number of iterations performed

During the run, iter is used as iteration counter, so that the user of m1cg1 can know the iteration number each time mvprod is called. It is important, however, not to change the value of iter while M1CG1 is running.

- imp (I): Integer variable that controls the printings via the I/O channel io (it is another argument).
	- $= 0$ : nothing is printed.
	- $\geq 1$ : printings on entry and return; M1CG1 prints also error messages.
	- $\geq 2$ : one line is also printed at each CG iteration. It gives
		- iter: iteration counter;
		- cost: the cost  $\frac{1}{2}x^{\mathsf{T}}Ax b^{\mathsf{T}}x$ ;
		- $|r|$  or  $|r|/|r1|$ : the absolute (if absrel = 0) or relative (if absrel = 1) norm of the residual (controlled by **restol**); does not decrease monotonically;
		- $\langle (r, Pr) : \text{angle between the residual } r = Ax b \text{ and the preconditioned }$ residual Pr; should be 0 if  $bfgsp} = 0$ ;
		- $(\text{Av}, \text{v})/|\text{v}|^2$ : Rayleigh quotient of A along the current conjugate direction  $v$ ;
		- conj: cosine of the angle between 2 succesive residuals (for the scalar product defined by the preconditioning matrix  $P$ ); should be very close to 0;
		- alpha: step-size; always positive;
		- $|x|$ : norm of the current approxinate solution x; should increase if  $bf gsp = 0;$
		- $-$  S: selection flag (only present if an  $\ell$ -BFGS preconditioner is built, i.e., if  $bfgsb = 2$ ; 'S' means that the  $(Av, v)$ -pair has been selected, '-' means that it has not been selected.

If two = .true., cost and  $(|r|$  or  $|r|/|r1|)$  is also printed for the linear system  $(1.4)$ .

- io (I): integer variable. Output channel for printings.
- imode (I): integer variable. Input mode of m1cg1.

imode(1):

- If imode(1) = 0, the value of x is set to 0 by M1CG1 and the CG algorithm starts with  $x_1 = 0$ ;
- If imode(1) = 1, the value in x is taken as starting point  $x_1$  by the CG algorithm.

imode(2):

- If  $\text{imode}(2) = 0$ , the value of xx is set to 0 by M1CG1 and the conjugate direction algorithm starts with  $\bar{x}_1 = 0$ ;
- If imode(2) = 1, the value in xx is taken as starting point  $\bar{x}_1$  by the conjugate direction algorithm.

imode(3): Specifies the meaning of the parameter epsneg.

• If imode(3) = 0, epsneg is considered to be the value of  $\nu$  in (1.3).

• If imode(3)  $= 1$ , epsneg is considered to be the smallest authorized value for the ratio between the minimum and the maximum Rayleigh quotient encountered during the CG iterations. In other words, the inverse of epsneg is the maximum condition number that the CG iterations are supposed to support. In fact,  $\nu$  in (1.3) is set to epsneg multiplied by the maximum Rayleigh quotient encountered during the CG iterations. In this case,  $\nu$  depends on the iteration counter.

mode (0): integer variable. Output mode of m1cg1.

- $= 0$ : normal terminaison (stop on restol);
- $= 1: a$  dimension argument has a wrong value;
- $= 2:$  (not used);
- $= 3: A$  is probably indefinite (Rayleigh quotient less than  $\nu$ );
- $= 4:$  maximum number of iterations has been reached;
- $= 5:$  (not used);
- $= 6$ : the initial residual is zero; hence  $x_1$  is solution of  $(1.1)$ ;
- $= 7$ : error in the subroutine dysave, this may be due to a wrong value of select, a scalar product  $y^T s < 0$  (rounding error?), or a negative value of m1,
- $= 8:$  significant increase of the cost, due to rounding errors.

w (I): double precision array of dimension nw. Working zone.

nw (I): integer variable. Give the dimension of w. One must have:

$$
\mathsf{nw} \geqslant 5n + \mathsf{m0} \quad \text{if} \quad \mathsf{two} = \texttt{.false.}
$$
\n
$$
\mathsf{nw} \geqslant 6n + \mathsf{m0} \quad \text{if} \quad \mathsf{two} = \texttt{.true.}
$$

- bfgsp (I): integer variable. It specifies what type of preconditioning information is made available to m1cg1 to precondition the current CG run.
	- $= 0$ : no preconditioning information;

ilm0: integer array of dimension nilm0.

- $= 1:$  a full symmetric positive definite preconditioning  $n \times n$  matrix is available in the structure (pmat0, npmat0);
- $= 2$ : a limited memory BFGS preconditioning matrix is available in the  $\ell$ -BFGS structure (m0, ilm0, nilm0, wlm0, nwlm0); this structure can be built up by a preceding call to m1cg1.
- pmat0, npmat0 (I): If  $bfgsp = 1$ , this structure must contain preconditioning information. It is not used otherwise.
	- pmat0: is a double precision array of dimension npmat0. It must contain an  $n \times n$  symmetric positive definite matrix P approximating the inverse of A. The  $(i, j)$ th element  $P_{ij}$  of P is supposed to be in pmat0(i,j), so that the leading dimension of pmat0 must be  $\geq n$ .

npmat0: integer variable. It is the dimension of pmat0 and must be  $\geq n^2$ .

m0, ilm0, nilm0, wlm0, nwlm0 (I): If bfgsp = 2, this structure must contain  $\ell$ -BFGS preconditioning information. It is not used otherwise. m0: integer variable. It is the number of  $(Av, v)$ -pairs stored in the structure. nilm0: integer variable, giving the dimension of ilm0. There must hold

 $nilm0 \geq m0 + 4.$ 

wlm0: double precision array of dimension nwlm0 that contains the  $(Av, v)$ pairs.

nwlm0: integer variable, giving the dimension of wlm0. There must hold

$$
\texttt{nwlm0} \geqslant \texttt{m0}(2n+1) + 1.
$$

- bfgsb (I): integer variable. It specifies the type of BFGS preconditioning matrix that  $M1CG1$  has to build while it solves  $(1.1)$ .
	- $= 0$ : M1cG1 will not build any preconditioning matrix.
	- $= 1:$  M1cg1 has to build a full BFGS preconditioning matrix in the BFGS structure (pmat1, npmat1). If

$$
\mathtt{pmat1}(1,1)\leqslant 0,
$$

the updates start from scratch, otherwise pmat1 is updated.

 $= 2:$  M1cG1 has to build a limited memory BFGS preconditioning matrix in the  $\ell$ -BFGS structure (m1, ilm1, nilm1, wlm1, nwlm1). If one of the following two conditions

$$
\texttt{ilm1}(1) \leq 0,
$$
\n
$$
\texttt{ilm1}(1) > 0 \qquad \text{and} \qquad \texttt{select} = 1,
$$

is satified, the updates start from scratch, otherwise the  $\ell$ -BFGS structure (m1, ilm1, nilm1, wlm1, nwlm1) is updated, provided the selection procedure specified by the argument select is the same as the one that was used to built that previous preconditioner.

- pmat1, npmat1 (O): This structure is filled in if  $bfgsb = 1$  and not touched otherwise. Same meaning as for the structure (pmat0, npmat0).
- $m1$ , ilm1, nilm1, wlm1, nwlm1 (O): This structure is filled in if  $bfgsb = 2$  and not touched otherwise. Same meaning as for the structure (m0, ilm0, nilm0, wlm0, nwlm0).
- select (I): integer variable. In the case when  $bfg$ gsb = 2, this argument monitors the selection of the  $(Av, v)$ -pairs used to build the  $\ell$ -BFGS preconditioning matrix. The meaning is as follows.
	- $= 0$ : FIFO (First In First Out) selection: the oldest pair is discarded and the new one is saved.
	- $= 1:$  *Mexican selection* [9]: the pairs are distributed uniformly according to the iteration counter of the current CG run.
	- $= 2$ : Rayleigh quotient selection: it is tried to have pairs with a Rayleigh quotient distributed as uniformly as possible on the logarithmic scale.

In this version of the software, if it is desired to improve a previously built preconditioner, stored in the structure (m1, ilm1, nilm1, wlm1, nwlm1), the selection procedure specified by select must be the same as the one that was used to build that previous preconditioner.

izs, rzs, dzs: Variables or arrays, whose type is respectively integer, real, and double precision. These variables/arrays are not used by m1cg1. They are just passed to the user-supplied subroutine mvprod, so that the user can use them as wished.

#### 3.2 The user-supplied subroutine mvprod

Myrod is the user-supplied subroutine that computes the matrix-vector products  $Av$ for arbitrary vectors  $v$ , which are actually conjugate directions. M1cG1 assumes that this subroutine is defined by the following statement.

subroutine mvprod (n, a, v, av, izs, rzs, dzs)

Meaning of the arguments:

- n, a, izs, rzs, dzs: same meaning as the arguments of m1cg1 with the same name.
- v (I): double precision array of dimension n. A vector  $v \in \mathbb{R}^n$  given to multiply the matrix A.
- av  $(O)$ : double precision array of dimension n. Vecteur Av, product of the matrix  $A$  by the vector  $v$ , that myprod has to compute.

## 4 Implementation details

#### 4.1 Calling sequence

Necessarily, the instructions preceding the call to m1cg1 must include the following items:

- 1. the declaration in external of the name of the user-supplied subroutine doing matrix-vector products (named mvprod by  $M1CG1$ );
- 2. the calculation of the starting point  $x_1$  (and possibly  $\bar{x}_1$ );
- 3. the initialization of the input arguments of m1cg1;
- 4. the call to m1cg1.

#### 4.2 Storage of the  $\ell$ -BFGS matrices

The  $\ell$ -BFGS matrices are stored in the structures formed of the variables  $mX$ , ilmx, nilmX, wlmX, and nwlmX, where the X stands for 0 (preconditioning matrix) or 1 (constructed preconditioner). A few has been said about these variables in the description of the subroutine m1cg1. Here are more details.

 $mX$ : integer variable. It is the maximal number of  $(Av, v)$ -pairs that can be stored in the structure.

- ilmX(1): integer variable. It is the number of  $(Av, v)$ -pairs that have been selected for storage in the  $\ell$ -BFGS structure, possibly replacing older pairs.
- ilmX(2): integer variable, specifying the selection procedure that has been used to select the  $(Av, v)$ -pairs stored in the  $\ell$ -BFGS structure; see the variable select.
- ilmX(3): integer variable. It is a cyclic pointer to the oldest  $(Av, v)$ -pair stored in the structure. Ones it has been initialized, its value is between 1 and mX. The word *cyclic* means here that, when its value is  $mX$  and it is incremented, its new value is 1.
- ilmX(4): integer variable. It is a cyclic pointer to the newest  $(Av, v)$ -pair stored in the structure. Ones it has been initialized, its value is between 1 and mX.
- ilmX(4+i), for i = 1 to mX: integer variables; ilmX(4+i) is the index of the  $(Av,$ v) pair with the ith smallest Oren-Luenberger factor.
- nilmX: integer variable; dimension of  $ilmX$ ; = mX + 3.
- $wlmX(1)$ : double precision variable. It is the first element of an array of dimension  $(n,mX)$ , containing the Av part of the mX  $(Av, v)$ -pairs.
- wlmX(n\*mX+1): double precision variable. It is the first element of an array of dimension  $(n,mX)$ , containing the v part of the mX  $(Av, v)$ -pairs.
- wlmX(2\*n\*mX+1): double precision variable. It is a scalar preconditioner.
- wlmX(2\*n\*mX+2): double precision variable. It is the first element of an array of dimension  $mX$ , containing the Oren-Luenberger factors of the  $(Av, v)$ -pairs.

nwlmX: integer variable; dimension of wlmX; it must be  $\geq mX*(2*n+1)+1$ .

# 5 Numerical results

#### 5.1 Performance of the BFGS preconditioners

This section aims at experimenting the performance of the BFGS preconditioner built by M1cg1. The experiments are done for solving a randomly generated linear system  $(1.1)$  of order  $n = 100$  with a positive definite matrix A and a right hand side b. The experiments are implemented as test 10 in the program quad.f located in the directory examples of the standard distribution. It can be executed by typing

make quad quad 10

which generates Matlab codes that can be run to obtain the curves in figure 5.1 below.

In the first experiment, a BFGS preconditioner is formed during a single run made of  $n_k = 50k$   $(k = 0, 1, \ldots, 10)$  unpreconditioned CG iterations. This preconditioner is then used to solve the same linear system with preconditioned CG iterations. The number of iterations to get an absolute precision of 10−<sup>10</sup> (restol=1.d-10 and absrel=0).

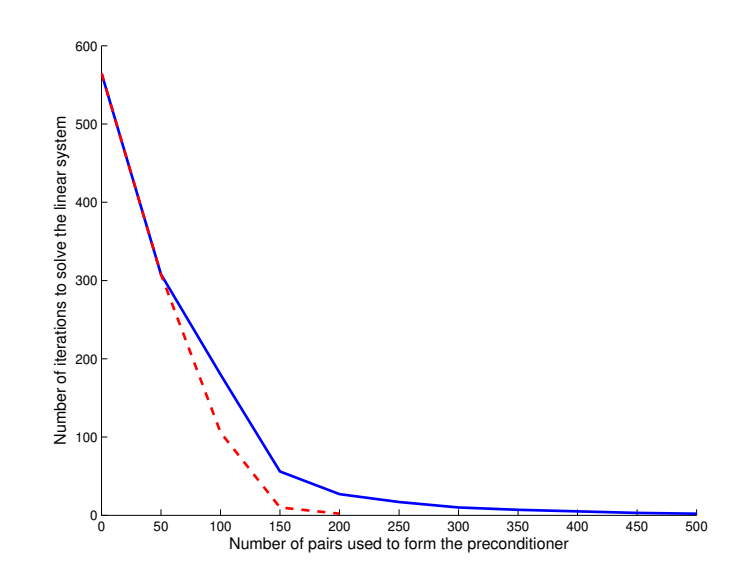

Figure 5.1: Number of iterations needed to solve a randomly generated  $100 \times 100$  linear system with a BFGS preconditioner that was previously built using the number  $n_k$  of  $(Av, v)$ -pairs given in abscissa. The solid blue curve refers to the first experiment: the preconditioner is generated by a single CG run. The dashed red curve refers to the second experiment: the preconditioner is generated/improved by preconditioned CG runs of 50 iterations.

is shown in figure 5.1 as a function of  $n_k$  (solid blue curve): there is a clear decrease of the number of preconditioned CG iterations when  $n_k$  increases. Observe, however that for  $n_k = 100$  (the order of the linear system), the number of preconditioned CG iterations to solve the linear system is not 1, but still 180. This is not in concordance with the theory (see [5] for example) and, by lack of a deeper analysis, we attribute this to rounding errors (to back this opinion, note that a solution to the linear system by the unpreconditioned CG algorithm requires here 565 iterations to reach the required precision, and not 100 as claimed by the theory, which assumes that the computation is done in exact arithmetics).

In the second experiment, a BFGS preconditioner is also formed using  $n_k = 50k$  $(k = 0, 1, \ldots, 4)$  CG iterations, but these iterations are not taken from a single unpreconditioned CG run, but out of  $k$  preconditioned CG runs, each of which being formed of 50 iterations. To be more precise, a first preconditioner is obtained using the first 50  $(Av, v)$ -pairs generated by an unpreconditioned CG run. Next, the preconditioner is improved by the first 50  $(Av, v)$ -pairs generated by a CG run preconditioned by the matrix obtained after the first run. And so on,  $k$  times. The final preconditioner is then used to solve the same linear system. The required number of iterations as a function of  $n_k$  is shown by the dashed red curve in figure 5.1. We quote two facts: as for the solid blue curve, there is a clear decrease of the number of preconditioned CG iterations when  $n_k$  increases; in addition the number of iterations is significantly less than the one obtained in the first experiment with the same  $n_k$ .

#### 5.2 Performance of the  $\ell$ -BFGS preconditioners

This section aims at experimenting the performance of the  $\ell$ -BFGS preconditioners built by M1cg1, those obtained when bfgsb is set to 2 and select is set to 0, 1, or 2. The experiments are done for solving the same randomly generated linear system (1.1) as in section 5.1, in particular, the order of the system is  $n = 100$ . The experiments are implemented as tests 11, 12, and 13 in the program  $quad$ .  $f$  located in the directory examples of the standard distribution. They can be run by typing

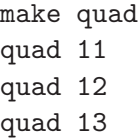

which generates Matlab codes that can be launched to obtain the curves in the figures 5.2, 5.3, and 5.4 below.

In the first experiment, we compare the performance of the BFGS and  $\ell$ -BFGS preconditioners, when these are formed using  $m = 10k$  updates (for  $k = 0, 1, \ldots, 10$ ). In this experiment, the  $\ell$ -BFGS preconditioner is allowed to store 100  $(Av, v)$ -pairs, so that the pair selection option, monitored by select, is ineffective. The comparison is illustrated in figure 5.2. A first observation is that the  $\ell$ -BFGS preconditioner

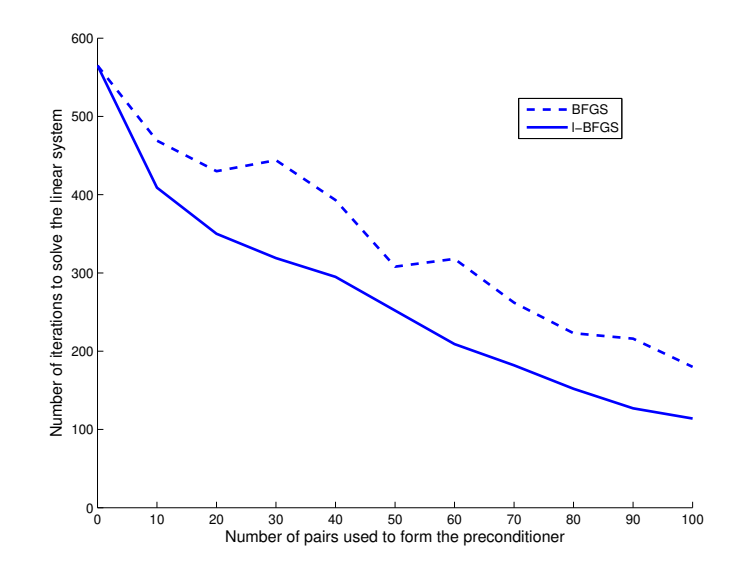

Figure 5.2: Number of iterations needed to solve a randomly generated  $100 \times 100$  linear system with a BFGS (dashed blue curve) or  $\ell$ -BFGS (solid blue curve) preconditioner that was previously built using the number of  $(Av, v)$ -pairs given in abscissa.

(solid blue curve) improves significantly when the number of updates increases; this observation was already observed in section 5.1 for the BFGS preconditioner, but the dashed blue curve shows here that this decrease is not monotone. A second observation is that the ℓ-BFGS preconditioner performs significantly better than the BFGS preconditioner. We attribute this to the diagonal scaling included in the  $\ell$ -BFGS preconditioner, which can be rescaled at each update, but not in the BFGS preconditioner. Note, however, that when  $m$  is large, the use of the  $\ell$ -BFGS preconditioner may require more computations than the BFGS preconditioner.

In the second experiment, we investigate the performance of the 3 possible selection procedures, corresponding to the values 0, 1, or 2 of the argument select. For this, we fix to  $m = 20$  the number of  $(Av, v)$ -pairs that the  $\ell$ -BFGS preconditioner can store and let M1cG1 select the pairs on an unpreconditioned CG run made of  $n_k = mk$  iterations, for  $k = 1, \ldots, 100/m$ , which is the abscissa of figure 5.3 below. The ordinate in this

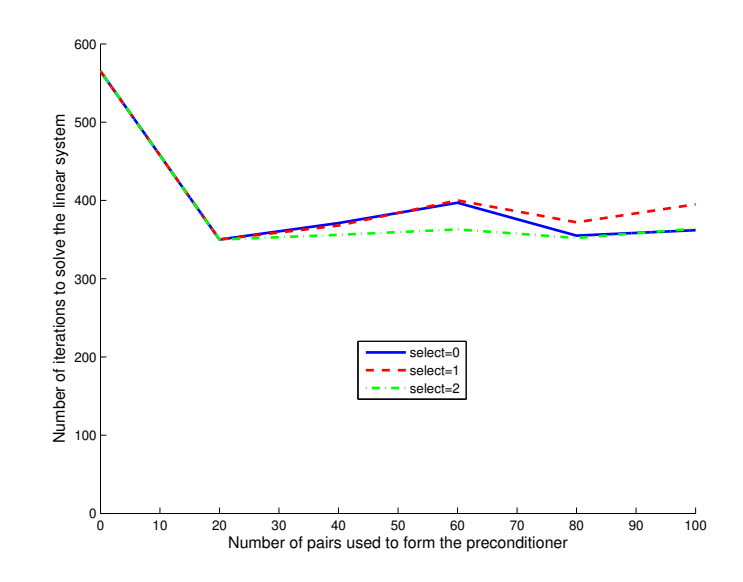

Figure 5.3: Number of iterations needed to solve a randomly generated  $100 \times 100$  linear system with an  $\ell$ -BFGS preconditioner, made of  $m = 20$   $(Av, v)$ -pairs, previously built by selecting these pairs on the  $n_k$  iterations given in abscissa. The curves correspond to a different selection procedure: select  $= 0$  for the solid blue curve, select  $= 1$  for the dashed red curve, and select  $= 2$  for the dotted-dashed green curve.

figure gives the number of iterations required by M1cg1 using the built preconditioner, to solve the linear system to the absolute precision  $10^{-10}$ . The results are disappointing, showing that the selection procedures are inefficient in selecting the appropriate pairs. Among the selection procedures proposed by M1cg1, the one based on the Rayleigh quotient (select = 2), looks better than the others. Setting the  $\ell$ -BFGS size to  $m = 5$ or  $m = 20$  provides similar results.

In the third and last experiment, we want to test the ability of M1cg1 to improve an  $\ell$ -BFGS preconditioner by incorporating new  $(Av, v)$ -pairs during successive CG runs. For this, an  $\ell$ -BFGS preconditioner is built during  $m = 20$  unpreconditioned CG iterations. Then this preconditioner is updated  $k-1$  times  $(k = 1, \ldots, 5)$ , each time by m preconditioned CG iterations (the preconditioner being the one so obtained before the current run). Finally, the linear system is solved with the resulting preconditioner. Figure 5.4 shows the two curves obtained with the selection procedure flag select  $= 0$ or select  $= 2$  (there is no curve corresponding to select  $= 1$ , since the principle

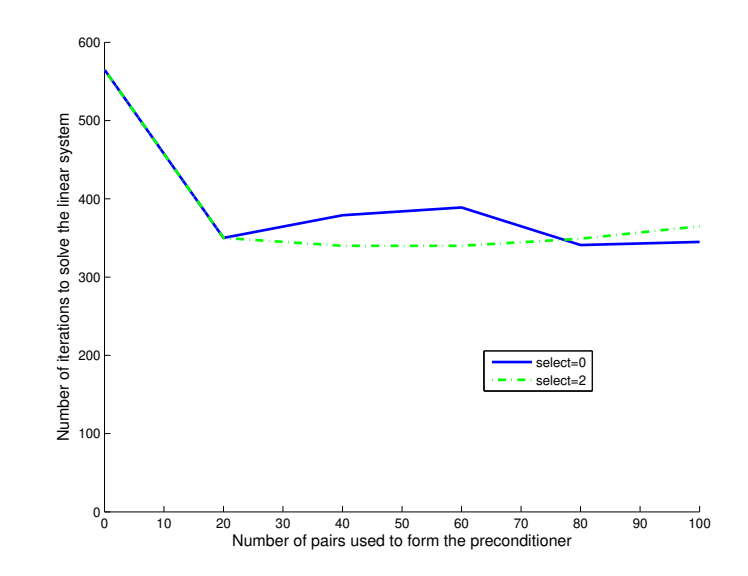

Figure 5.4: Number of iterations needed to solve a randomly generated  $100 \times 100$  linear system with an  $\ell$ -BFGS preconditioner, made of  $m = 20$   $(Av, v)$ -pairs, previously built by selecting these pairs during 5 runs made of 20 preconditioned CG iterations. The curves correspond to a different selection procedure:  $select = 0$  for the solid blue curve and  $select = 2$  for the dotted-dashed green curve.

underlying the Mexican selection procedure is not adapted to this experiment). In ordinate, one finds the number of iterations required to solve the linear system with the preconditioner built with mk updates  $(k = 0, \ldots, 5)$ , a number given in abscissa.

These last two experiments clearly indicate that more research is needed to improve the selection procedures. In the present development of the software, if it is desired to improve the  $\ell$ -BFGS preconditioner, it is much better to increase its number m of  $(Av, v)$ -pairs (provided the memory space allows such an increase) than to make it collecting information on a number of CG iterations larger than m.

## References

- [1] J.F. Bonnans, J.Ch. Gilbert, C. Lemaréchal, C. Sagastizábal (2006). Numerical Optimization – Theoretical and Practical Aspects (second edition). Universitext. Springer Verlag, Berlin. [\[authors\]](http://www-roc.inria.fr/~gilbert/bgls) [\[editor\]](http://www.springer.com/mathematics/applications/book/978-3-540-35445-1) [\[doi\].](http://dx.doi.org/10.1007/978-3-540-35447-5) [1,](#page-0-0) 2
- [2] L. Chauvier, A. Fuduli, J.Ch. Gilbert (2003). A truncated SQP algorithm for solving nonconvex equality constrained optimization problems. In G. Di Pillo, A. Murli (editors), High Performance Algorithms and Software for Nonlinear Optimization, pages 146–173. Kluwer Academic Publishers, Dordrecht. [\[doi\].](http://dx.doi.org/10.1007/978-1-4613-0241-4_7) 2
- [3] J.E. Dennis, R.B. Schnabel (1983). Numerical Methods for Unconstrained Optimization and Nonlinear Equations. Prentice-Hall, Englewood Cliffs. Reprinted in 1996 by SIAM in the collection "Classics in Applied Mathematics", [\[doi\].](http://dx.doi.org/10.1137/1.9781611971200) 2
- [4] R. Fletcher, C.M. Reeves (1964). Function minimization by conjugate gradients. The Computer Journal, 7, 149–154. [1](#page-0-0)
- [5] J.Ch. Gilbert (2013). Éléments d'Optimisation Différentiable Théorie et Algorithmes. Syllabus de cours à l'ENSTA, Paris. [\[internet\].](http://www-rocq.inria.fr/~gilbert/ensta/optim.html) [1,](#page-0-0) 2, 10
- [6] J.Ch. Gilbert, C. Lemaréchal (1989). Some numerical experiments with variable-storage quasi-Newton algorithms. Mathematical Programming, 45, 407–435. [\[doi\].](http://dx.doi.org/10.1007/BF01589113) 2
- [7] M.R. Hestenes, E. Stiefel (1952). Methods of conjugate gradients for solving linear systems. Journal of Research of the National Bureau of Standards, 49, 409–436. [1](#page-0-0)
- [8] D.C. Liu, J. Nocedal (1989). On the limited memory BFGS method for large scale optimization. Mathematical Programming, 45, 503–520. 2
- [9] J.L. Morales, J. Nocedal (2000). Automatic preconditioning by limited memory quasi-Newton updating. SIAM Journal on Optimization, 10, 1079–1096. 7
- [10] J. Nocedal (1980). Updating quasi-Newton matrices with limited storage. Mathematics of Computation, 35, 773–782. [\[doi\].](http://dx.doi.org/10.1090/S0025-5718-1980-0572855-7) 2